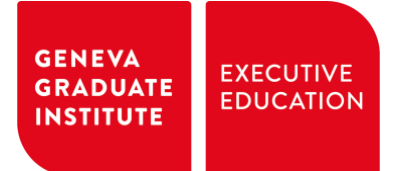

# Índice de contenidos

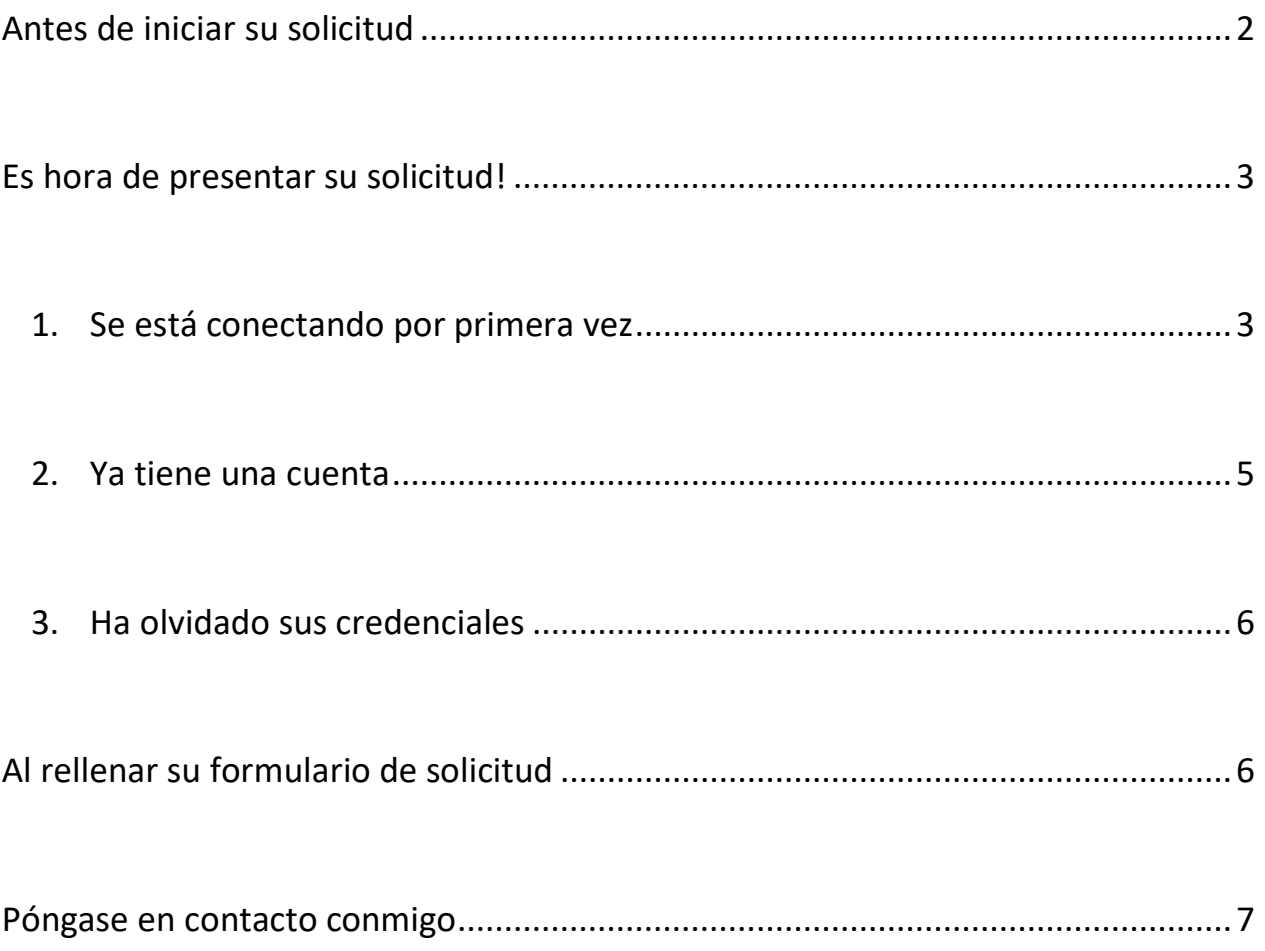

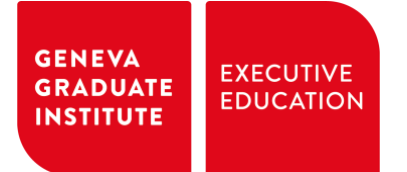

# Bienvenido a la Guía para la presentación de solicitudes

# Antes de iniciar su solicitud

En caso de que el programa ofrezca múltiples formatos de aprendizaje, puede solicitar el **CAS** (Certificate of Advanced Studies) or el **DAS** (Diploma of Advanced Studies), como se muestra a continuación:

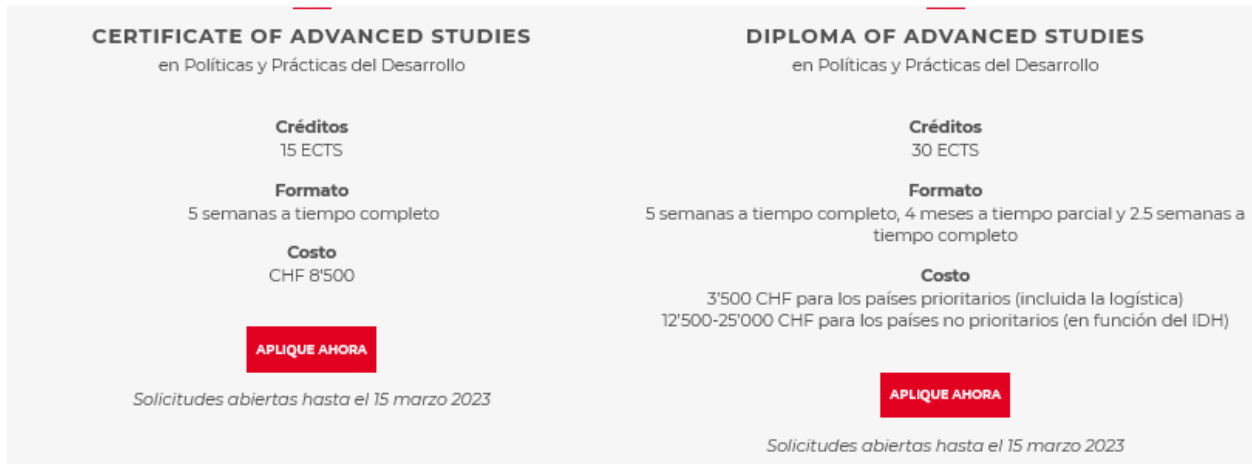

Una vez que haga clic en el botón "*Aplique ahora*", será redirigido-a a la plataforma de solicitud.

#### **GENEVA EXECUTIVE GRADUATE EDUCATION INSTITUTE**

# Es hora de presentar su solicitud !

### **Su solicitud es gratuita.**

Puede editar y ajustar su solicitud tantas veces como desee antes de validarla y enviarla para su revisión. A continuación, encontrará una explicación sobre el proceso a seguir si

- se está conectando por primera vez
- ya tiene una cuenta
- ha olvidado sus credenciales

### 1. Se está conectando por primera vez

Deberá crear una cuenta. Para ello, haga clic en el enlace "Solicitud de creación de una cuenta" (señalado con un círculo amarillo) situado en la parte inferior de la página:

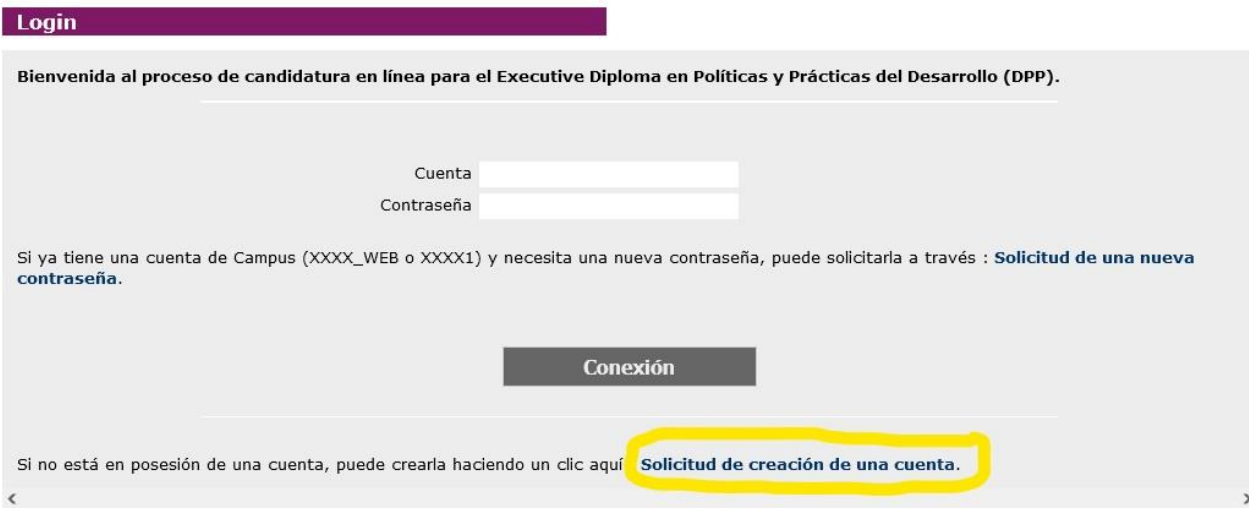

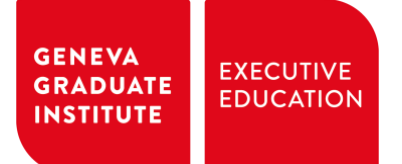

Recuerde que una vez que se haya registrado-a con una dirección de correo electrónico, le recomiendo que mantenga la misma dirección. Utilizar una dirección de correo electrónico diferente (para el mismo programa o para otro) aumentará las posibilidades de que el sistema, que está configurado para evitar duplicados, la bloquee.

Una vez que haya creado su cuenta, encontrará una página de bienvenida con algunas explicaciones importantes y, a continuación, se le pedirá que indique sus estudios y experiencias profesionales, así que otra información pertinente para revisar su solicitud.

### Bienvenida

Le damos la Bienvenida al proceso de candidatura en línea del Graduate Institute.

Le agradecemos su interés en el Executive Diploma en Políticas y Prácticas del Desarrollo (DPP).

### POR FAVOR, LEA CON ATENCION LAS SIGUIENTES EXPLICACIONES ANTES DE COMPLETAR EL FORMULARIO:

- · Una vez que ha rellenado el formulario, no olvide de validar su postulación hacienda clic en el buzón "VALIDACION" al final del formulario. Solamente se puede considerar candidaturas completas. Cuando recibimos su candidatura, usted recibirá automáticamente un email de acuso de recibo.
- · El comité de selección hace un análisis académico de la candidatura para determinar si el programa ofrece un desafío apropiado para los postulantes.
- · La recepción de la carta de su empleador en la que se explica la pertinencia de su investigación aplicada, junto con copias de sus diplomas académicos es obligatoria para poder tener en cuenta su candidatura.
- · Los candidatos tienen que hablar y escribir con fluidez una de las 3 lenguas de enseñanza que son o el francés o el inglés o el español. El Instituto se reserva el derecho de verificar el nivel de conocimientos lingüísticos.
- · Los candidatos africanos que quieren hacer el módulo 1 en Ouagadougou tienen que completar la versión francesa del formulario y los que quieren hacer el módulo 1 en Accra la versión inglesa.
- · Si necesita más informaciones o ayuda para rellenar el formulario, no dude en contactar una de las siguientes personas :

#### SUDESTE ASIATICO

Asian Institute of Technology - AIT, Bangkok, TAILANDIA<br>Pham Thi Thanh Thuy (pthuy@aitcv.ac.vn), tel. +84-983-437-728 o Bruno Medroa (dpp@graduateinstitute.ch), tel. +41 22 908 62 53

### <u>AFRICA FRANCOFONA</u><br>Yam Pukri, Ouagadougou, BURKINA FASO

Sylvestre Ouedraogo o Leticia Son/Gandema (dpp.ouagadougou@gmail.com), tel. +226 25 37 39 74

#### **AFRICA ANGLOFONA**

University of Ghana Business School - UGBS, Accra, GHANA<br>Gifty Enchill (geenchill@ug.edu.gh), tel. +233 503 394 283

#### AMERICA LATINA

Centro de Estudios y promoción del Desarrollo - DESCO, Lima, PERU Liliana Zamalloa (Liliana@desco.org.pe), tel. +511 613 8300

SUIZA & OTROS PAISES DEL NORTE<br>The Graduate Institute of International and Development Studies, Ginebra, SUIZA Bruno Medroa (dpp@graduateinstitute.ch), tel. +41 22 908 62 53

### ASIA CENTRAL & CAUCASO<br>American University of Central Asia - AUCA, Bishkek, KIRGUISTÁN

Elena Kim (kim\_el@auca.kg), tel. +996 312 915 028 (ext. 432) o Bruno Medroa (dpp@graduateinstitute.ch), tel. +41 22 908 62 53

<u>ORIENTE MEDIO & ÁFRICA DEL NORTE</u><br>**Hamad Bin Khalifa University - HBKU, Doha, QATAR**<br>Evren Tok (etok@hbku.edu.qa), tel. +974-44542894 o Bruno Medroa (dpp@graduateinstitute.ch), tel. +41 22 908 62 53

#### PRIVACIDAD Y PROTECCIÓN DE SUS DATOS PERSONALES

Con el fin de poder procesar su solicitud, recogemos y almacenamos sus datos personales. Al completar este formulario, usted acepta el procesamiento de estos datos. Para más información, por favor consulte nuestra Política de Privacidad.

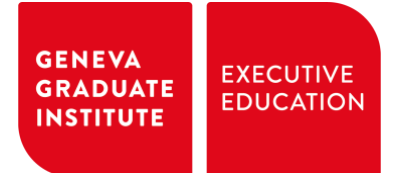

## <span id="page-4-0"></span>2. Ya tiene una cuenta

Utilice la misma dirección de correo electrónico que utilizó anteriormente.

Si la ha olvidado, escriba a [lac.formation-genre@graduateinstitute.ch](mailto:lac.formation-genre@graduateinstitute.ch)

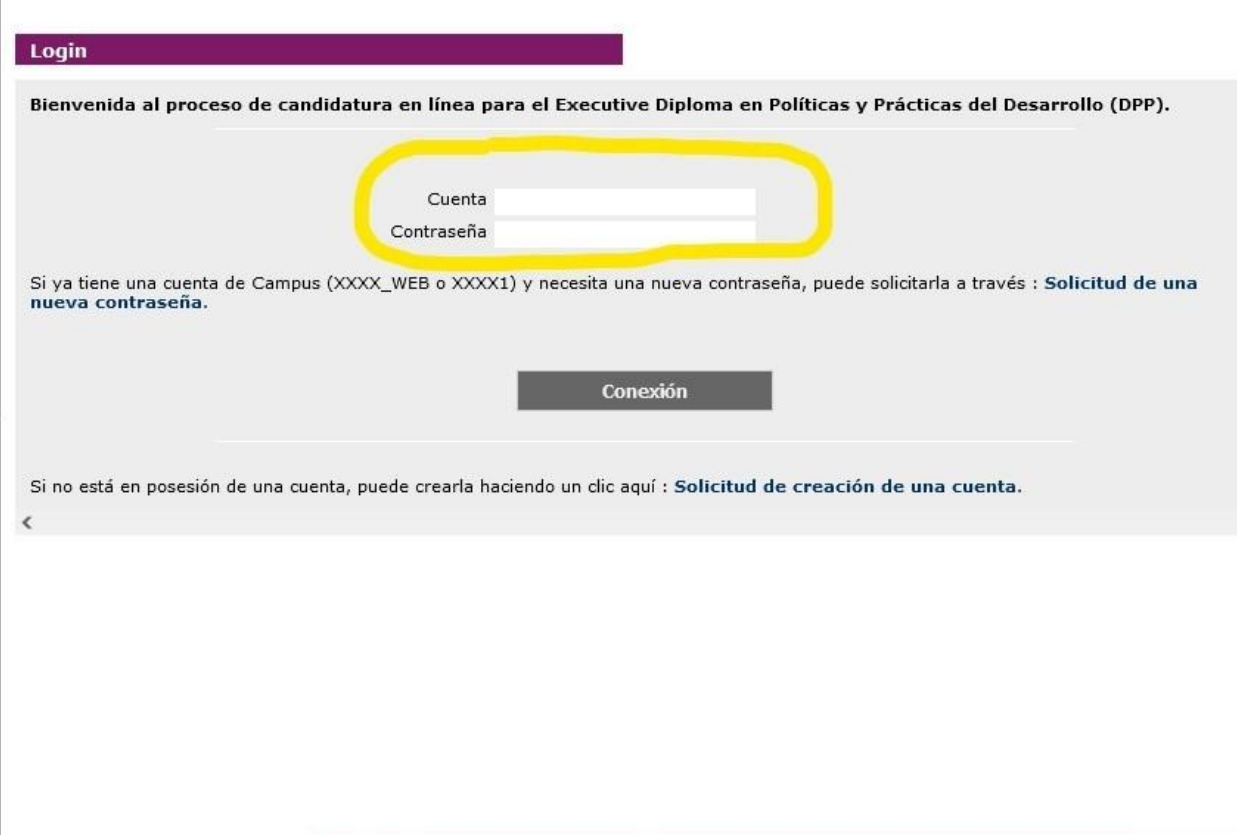

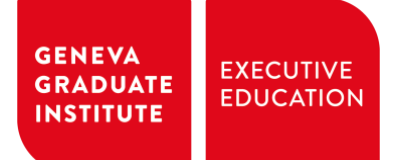

## 3. Ha olvidado sus credenciales

En caso de que haya olvidado su nombre de usuario y/o su contraseña, escriba a: [lac.formation](mailto:lac.formation-genre@graduateinstitute.ch)[genre@graduateinstitute.ch](mailto:lac.formation-genre@graduateinstitute.ch)

# Al rellenar su formulario de solicitud

Parte de la información solicitada es obligatoria para completar su solicitud (marcada con un asterisco). No podrá continuar con su solicitud si no facilita la información obligatoria.

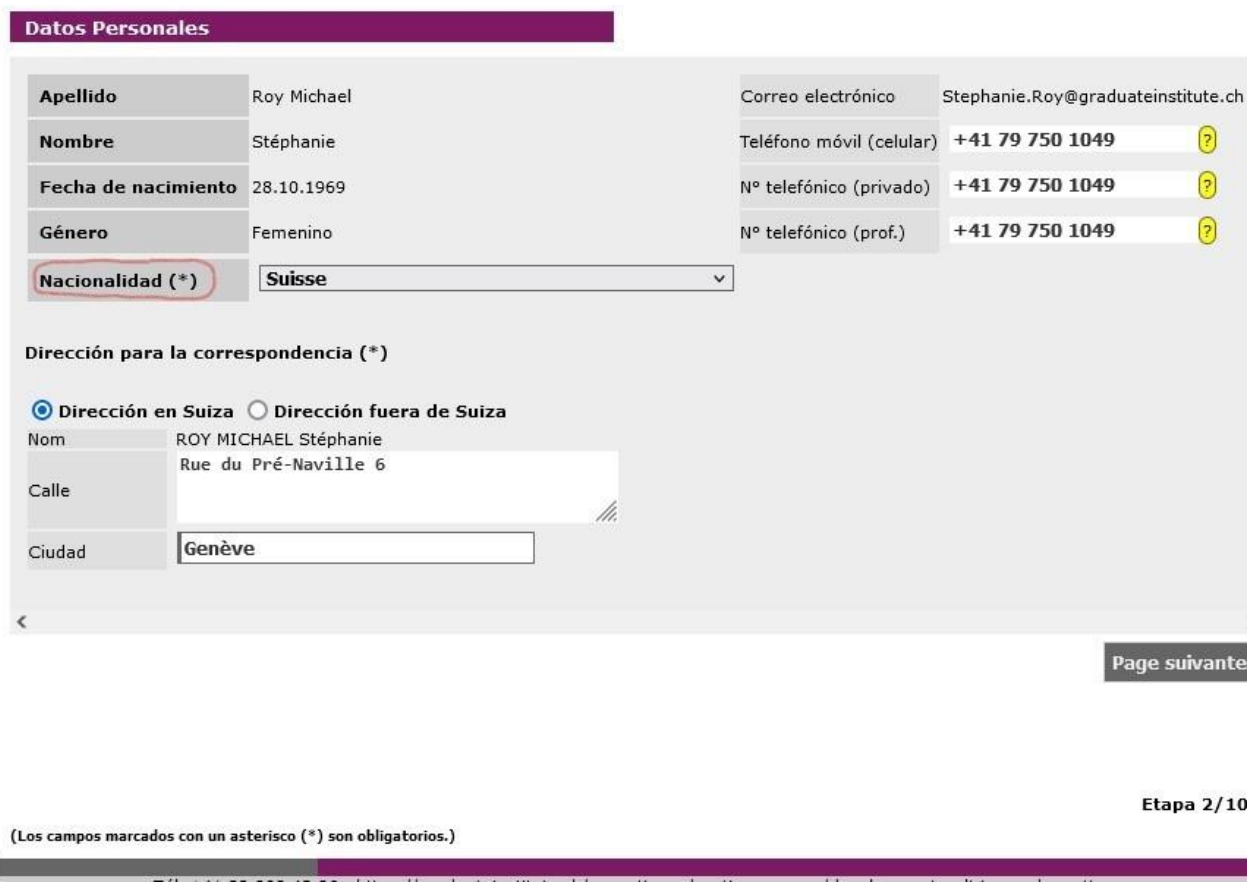

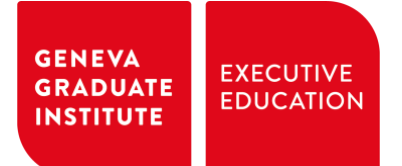

# <span id="page-6-0"></span>Póngase en contacto conmigo

Si necesita más información y/o tiene preguntas sobre su solicitud, no dude en ponerse en contacto conmigo directamente a la dirección [lac.formation-genre@graduateinstitute.ch](mailto:lac.formation-genre@graduateinstitute.ch)

También estoy disponible por teléfono en el +41 (0)22 908 62 64

Le deseo un buen proceso de solicitud!